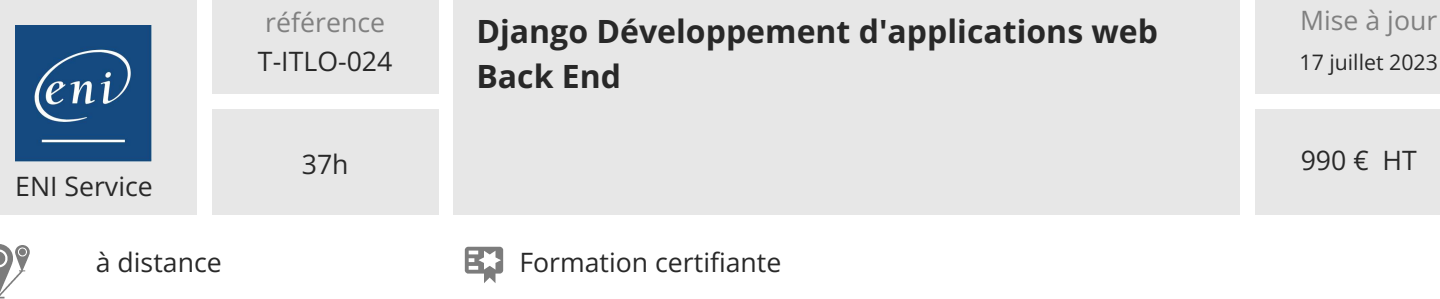

# **Django Développement d'applications web Back End**

# **Objectifs**

- Analyser le rôle de Django et son lien avec Python pour le développement d'applications Web
- Mettre en place un environnement de développement pour Django
- Créer et configurer des applications Django ainsi que leur architecture
- Créer le routage des URLs pour les faire correspondre à des traitements
- Générer un rendu dans différents formats de sortie a destination des applications clientes et navigateurs
- Créer des modèles et les lier à une base de données relationnelle
- Implémenter des formulaires ainsi que les actions permettant de les traiter et insérer les données en base
- Tester une application Django

## **Pré-requis**

Des connaissances sur les bases du langage Python ainsi que sur HTML, CSS et JavaScript sont un plus.

## **Certification**

Cette formation prépare à la certification Développement de sites web dynamiques Option Python/Django. Cette certification permet de prétendre aux métiers de

Concepteur-Développeur Python/Django.

# **Public**

Développeurs web

-NE

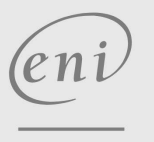

02 40 92 45 50 formation@eni.fr www.eni-service.fr

# **Django Développement d'applications web Back End**

Authentification

Les tests unitaires

Couverture de code **Outils complémentaires** Principes de réutilisabilité Démonstration : La réutilisabilité

• Internationalisation

Utilisation d'une API

Formulaire, modèles et vues génériques

Démonstration : Authentification **Tests unitaires et fonctionnels**

Démonstration : Les tests unitaires Tester une vue avec Selenium

Démonstration : Internationalisation

Démonstration : Utilisation d'une API

Démonstration : Installation et utilisation de Selenium

Mise à jour 17 juillet 2023

990 € HT

ENI Service

37h

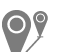

à distance **Formation certifiante** 

# **Programme de la formation**

# **Présentation et installation de Django**

- Présentation de Python
- Présentation de Django
- Démonstration : Installation de l'environnement et création d'un projet
- L'IDE PyCharm

#### **Architecture de Django et fichiers de configuration**

- Le paradigme MVT, les applications et le fichier manage.py
- Démonstration : Création d'une application dans un projet
- Le fichier settings.py

#### **Routes**

- La fonction path() et le tableau urlpatterns
- Démonstration : Création d'une route simple
- La fonction re\_path()
- Démonstration Création d'une route complexe
- La fonction include(), les espaces de noms et les routes
- Démonstration : Inclusions et espaces de noms

#### **Vues**

- Les paramètres nommés
- Démonstration : Paramètres nommés
- Les erreurs HTTP
- La méthode render()
- Démonstration : Utilisation d'un gabarit dans une vue

#### **Gabarits**

- L'architecture et les variables
- Démonstration : Gabarit et variables
- Les balises et les filtres
- Démonstration Balises et filtres
- Les conditions et les boucles
- Démonstration : Conditions et boucles
- L'héritage et les fichiers statiques
- Démonstration : Héritage et fichiers statiques
- Rendre les données plus humaines

#### **Modèles**

- Un premier modèle simple
- Démonstration : Création d'un premier modèle
- Relations entre modèles
- Démonstration : Relations entre modèles
- Mapping objet-relationnel
- Démonstration : Le mapping objet relationnel
- Fixture
- L'interface d'administration de Django
- **Formulaires**
- Création d'un formulaire simple
- Démonstration : Création d'un formulaire simple
- Validation et message flash
- Démonstration : Validation

02 40 92 45 50 formation@eni.fr www.eni-service.fr

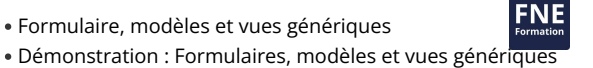

2 / 3

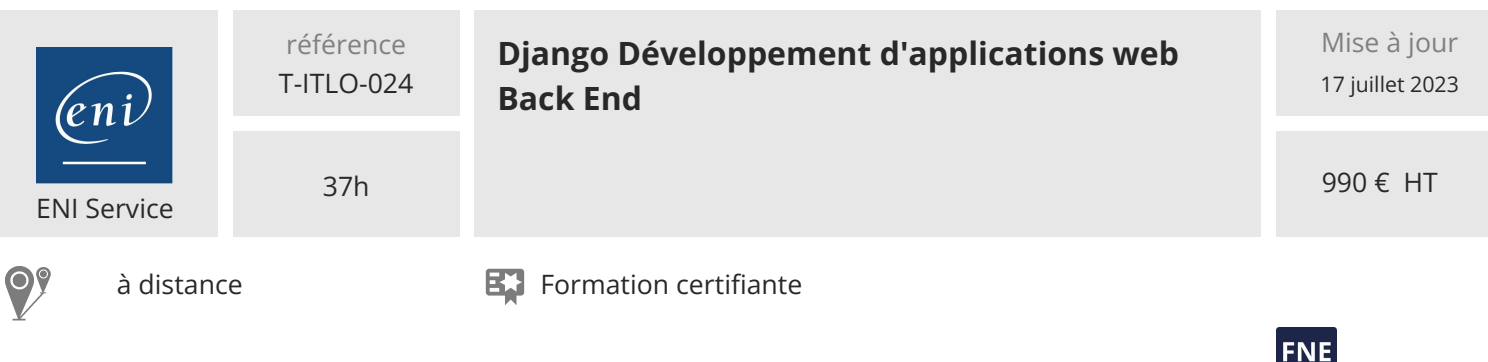

# **Délais d'accès à la formation**

Les inscriptions sont possibles jusqu'à 48 heures avant le début de la formation.

Dans le cas d'une formation financée par le CPF, ENI Service est tenu de respecter un délai minimum obligatoire de 11 jours ouvrés entre la date d'envoi de sa proposition et la date de début de la formation.

## **Modalités et moyens pédagogiques, techniques et d'encadrement**

à Formation accessible à distance pendant 3 mois, de n'importe où et n'importe quand, via un ordinateur type PC disposant d'une connexion à Internet haut débit (ADSL ou plus).

Pendant toute la durée de la formation, le stagiaire dispose d'une assistance technique et pédagogique illimitée, par e-mail, assurée par notre équipe basée en France métropolitaine, avec un délai de prise en compte et de traitement qui n'excède pas 24h. En complément, le stagiaire peut planifier jusqu'à deux rendez-vous pédagogiques avec un formateur expert afin d'échanger sur des éléments de la formation.

La durée de la formation affichée sur cette page est une durée estimée qui peut varier en fonction du profil du stagiaire et de ses objectifs (notamment s'il souhaite valider sa formation par le passage d'un examen de certification).

Le portail de formation, donne accès à un ou des parcours de formation composés :

Des vidéos de la formation, organisées en modules et en séquences découpées le plus finement possible, en suivant le programme pédagogique détaillé sur cette page ;

Des énoncés et corrigés de travaux pratiques à réaliser tout au long de la formation ;

D'une plateforme de travaux pratiques en ligne, contenant les logiciels nécessaire à la réalisation de l'ensemble des travaux pratiques ; Des quiz de validation des connaissances acquises ;

D'un ou plusieurs livres numériques faisant office d'ouvrage(s) de référence sur le thème de la formation.

# **Modalités d'évaluation des acquis**

L'évaluation des acquis se fait tout au long de la formation au travers des différents travaux pratiques réalisés par le stagiaire. En complément, pour les stagiaires qui le souhaitent, certaines formations peuvent être validées officiellement par un examen de certification. Pour les formations concernées, l'examen est mentionné dans la section « Certification » du programme de formation. Les candidats à la certification doivent produire un travail personnel important en vue de se présenter au passage de l'examen, le seul suivi de la formation ne constitue pas un élément suffisant pour garantir un bon résultat et/ou l'obtention de la certification.

#### **Moyens de suivi d'exécution et appréciation des résultats**

Évaluation qualitative de fin de formation, qui est ensuite analysée par l'équipe pédagogique ENI. Attestation de suivi de formation remise au stagiaire par courrier électronique. A la demande, certificat de réalisation.

# **Qualification du formateur**

Administrateur système et développeur web pour des entreprises étatiques depuis plus de quinze ans,**Julien Caliendo** est compétent dans de nombreux domaines de l'informatique et en a exploré plusieurs facettes.

Également formateur pour des étudiants de niveau bac à master auxquels il transmet sa passion pour les nouvelles technologies, il partage dans ce livre son expertise sur JavaScript qui permet des développements rapides et professionnels aussi bien coté client que coté serveur, en environnement bureau, mobile ou web.

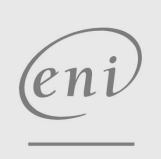

02 40 92 45 50 formation@eni.fr www.eni-service.fr

**ENI Service - Centre de Formation** adresse postale : BP 80009 44801 Saint-Herblain CEDEX SIRET : 403 303 423 00020 B403 303 423 RCS Nantes, SAS au capital de 864 880